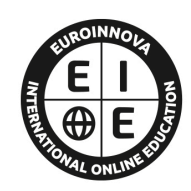

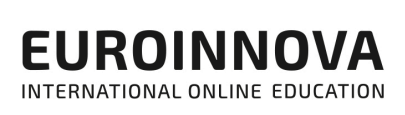

# FORMACIÓN **ONLINE**

Titulación certificada por EUROINNOVA INTERNATIONAL ONLINE EDUCATION

Curso de Wordpress

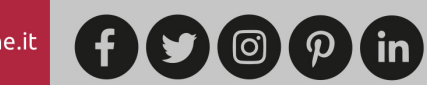

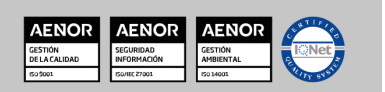

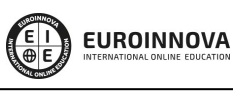

Solicita información gratis

# **Euroinnova International Online Education** Especialistas en Formación Online

SOMOS **EUROINNOVA INTERNATIONAL ONLINE EDUCATION**  Euroinnova International Online Education inicia su actividad hace más de 20 años. Con la premisa de revolucionar el sector de la educación online, esta escuela de formación crece con el objetivo de dar la oportunidad a sus estudiantes de experimentar un crecimiento personal y profesional con formación eminentemente práctica.

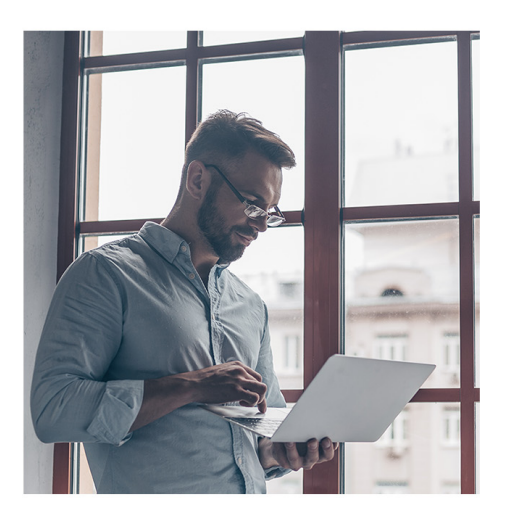

Nuestra visión es ser una escuela de **formación online** reconocida en territorio nacional e internacional por ofrecer una educación competente y acorde con la realidad profesional en busca del reciclaje profesional.

Abogamos por el aprendizaje significativo para la vida real como pilar de nuestra metodología, estrategia que pretende que los nuevos conocimientos se incorporen de forma sustantiva en la estructura cognitiva de los estudiantes.

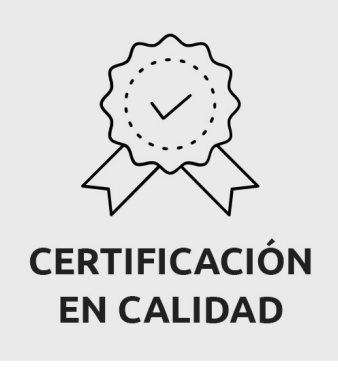

Euroinnova International Online Education es miembro de pleno derecho en la Comisión Internacional de Educación a Distancia, (con estatuto consultivo de categoría especial del Consejo Económico y Social de NACIONES UNIDAS), y cuenta con el Certificado de Calidad de la Asociación Española de Normalización y Certificación (AENOR) de acuerdo a la normativa ISO 9001, mediante la cual se Certifican en Calidad todas las acciones formativas impartidas desde el centro.

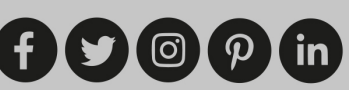

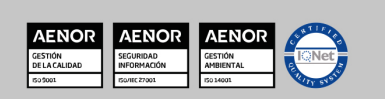

Solicita información gratis

#### Descubre Euroinnova International Online Education

#### Nuestros **Valores**

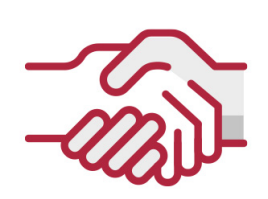

#### **ACCESIBILIDAD**

Somos cercanos y comprensivos, trabajamos para que todas las personas tengan oportunidad de seguir formándose.

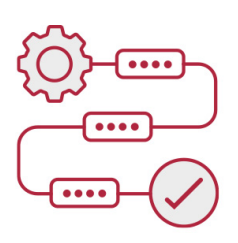

#### **PRACTICIDAD**

Formación práctica que suponga un aprendizaje significativo. Nos esforzamos en ofrecer una metodología práctica.

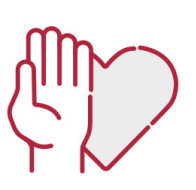

#### **HONESTIDAD**

#### Somos claros y transparentes,

nuestras acciones tienen como último objetivo que el alumnado consiga sus objetivos, sin sorpresas.

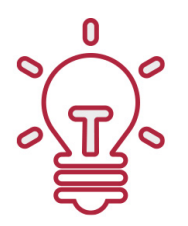

#### **EMPATÍA**

Somos inspiracionales y trabajamos para **entender al alumno** y brindarle así un servicio pensado por y para él

A día de hoy, han pasado por nuestras aulas más de 300.000 alumnos provenientes de los 5 continentes. Euroinnova es actualmente una de las empresas con mayor índice de crecimiento y proyección en el panorama internacional.

Nuestro portfolio se compone de cursos online, cursos homologados, baremables en oposiciones y formación superior de postgrado y máster.

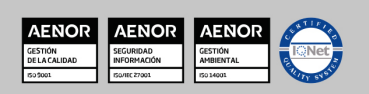

**EUROINNOVA** 

# DESCRIPCIÓN

Con el presente Curso de Wordpress recibirá una formación especializada en la materia. Wordpress es uno de los gestores de contenido más extendidos en la actualidad, por eso es importante conocer que es Wordpress, cómo funciona y cómo crear un blog haciendo uso de él.

#### **OBJETIVOS**

Conocer la herramienta Wordpress para la creación de blogs y crear una cuenta, y utilizar herramientas que ayuden a convertir nuestro Wordpress en un website mucho más completo y útil.

# A QUIÉN VA DIRIGIDO

El presente curso está dirigido a todas aquellas personas que quieran aprender a cómo montar un blog haciendo uso del gestor de contenido Wordpress.

# PARA QUÉ TE PREPARA

El presente curso le preparará para conocer la herramienta Wordpress para la creación de blogs y crear una cuenta, y utilizar herramientas que ayuden a convertir nuestro Wordpress en un website mucho más completo y útil.

### SALIDAS LABORALES

Blogger / Desarrollador Web

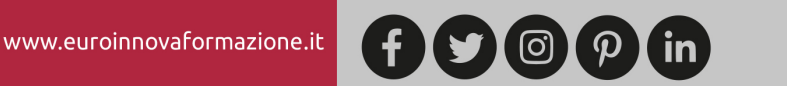

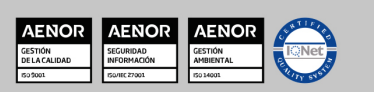

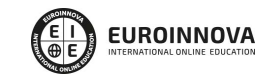

Ver curso en la web

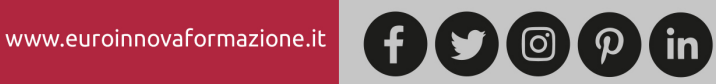

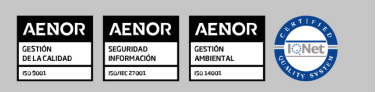

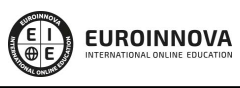

Ver curso en la web

#### Curso de Wordpress

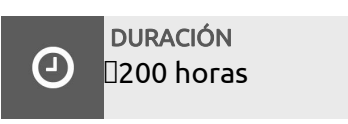

MODALIDAD Online

**CENTRO DE FORMACIÓN:** Euroinnova International Online Education

# TITULACIÓN

TITULACIÓN expedida por EUROINNOVA INTERNATIONAL ONLINE EDUCATION, miembro de la AEEN (Asociación Española de Escuelas de Negocios) y CLADEA (Consejo Latinoamericano de Escuelas de Administración)

**EUROINNOVA** 

**FIONAL ONLINE EDUCAT** 

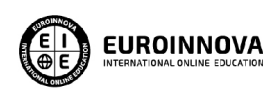

Titulación Expedida por Euroinnova International **Online Education** 

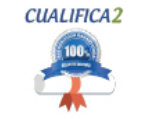

Titulación Avalada para el Desarrollo de las Competencias Profesionales R.D. 1224/2009

Una vez finalizado el curso, el alumno recibirá por parte de Euroinnova International Online Education vía correo postal, la titulación que acredita el haber superado con éxito todas las pruebas de conocimientos propuestas en el mismo.

Esta titulación incluirá el nombre del curso/master, la duración del mismo, el nombre y DNI del alumno, el nivel de aprovechamiento que acredita que el alumno superó las pruebas propuestas, las firmas del profesor y Director del centro, y los sellos de la instituciones

que avalan la formación recibida (Euroinnova Internaional Online Education y la Comisión Internacional para la Formación a Distancia de la UNESCO).

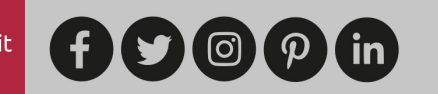

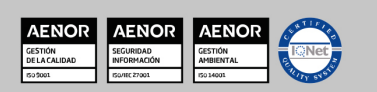

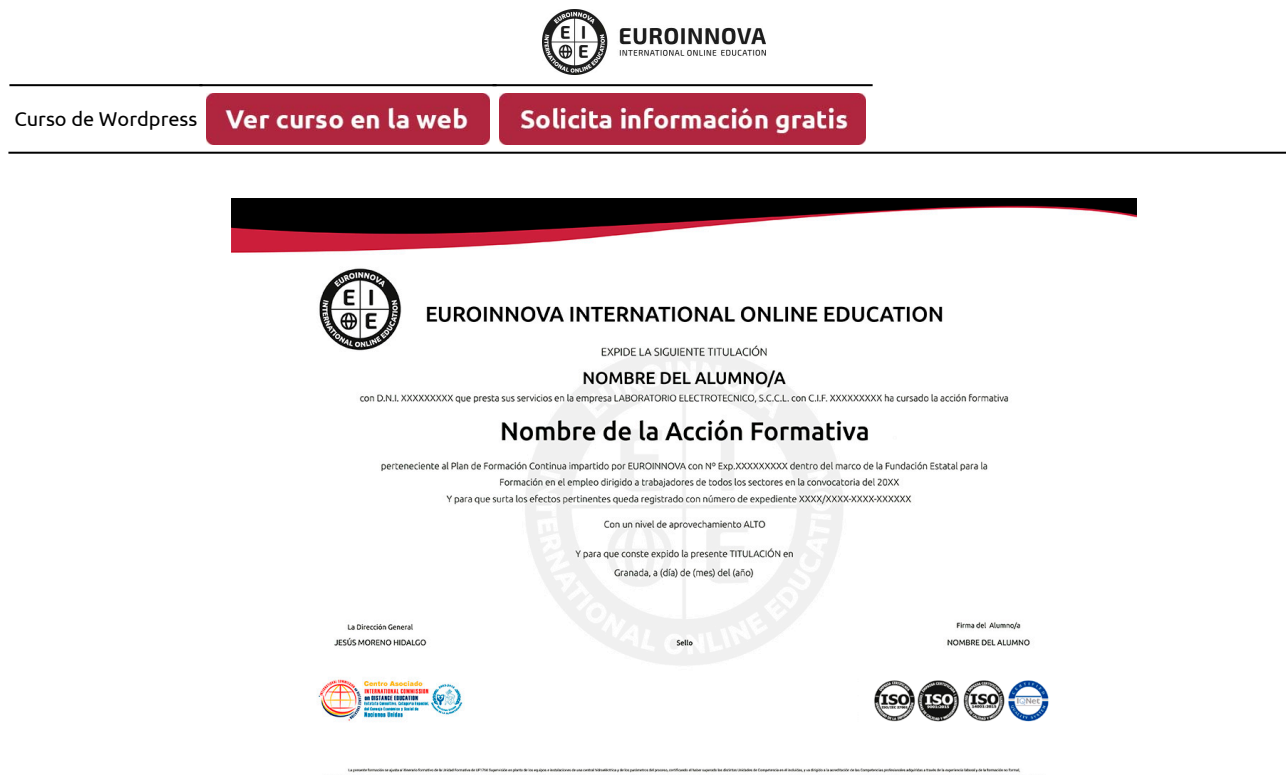

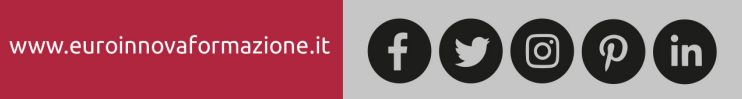

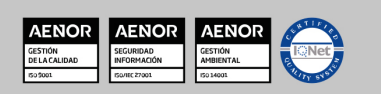

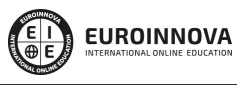

Ver curso en la web

#### MATERIALES DIDÁCTICOS

- Manual teórico: Curso de Wordpress
- Paquete SCORM: Curso de Wordpress

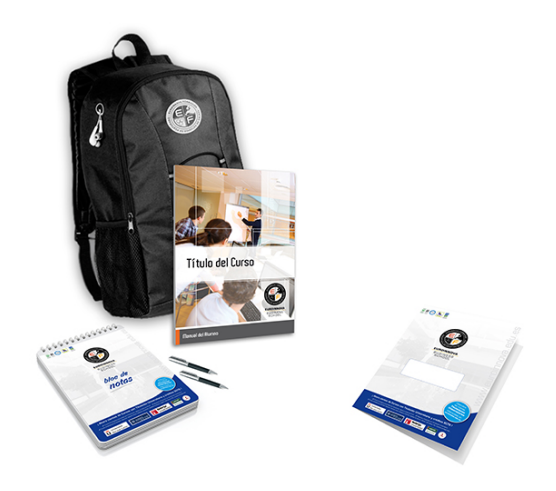

\* Envío de material didáctico solamente en España.

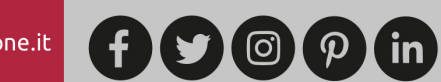

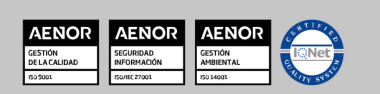

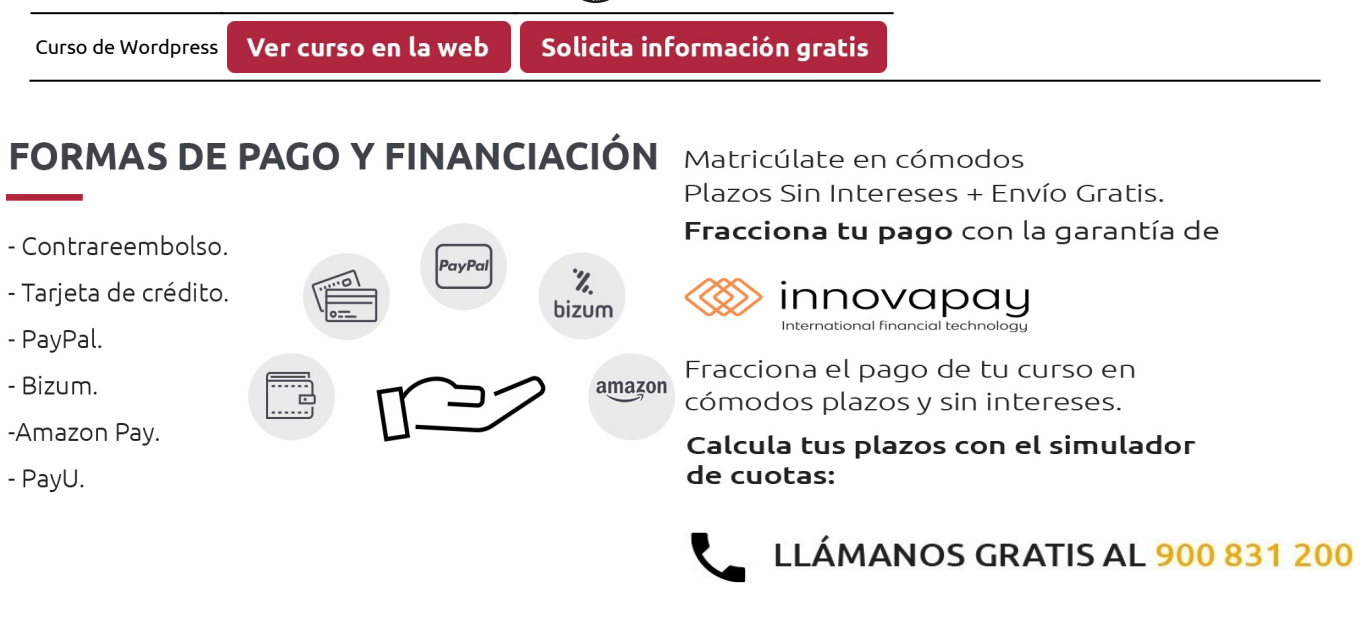

**EUROINNOVA** 

# **FINANCIACIÓN Y BECAS**

EUROINNOVA continúa ampliando su programa de becas para acercar y posibilitar el aprendizaje continuo al máximo número de personas. Con el fin de adaptarnos a las necesidades de todos los perfiles que componen nuestro alumnado.

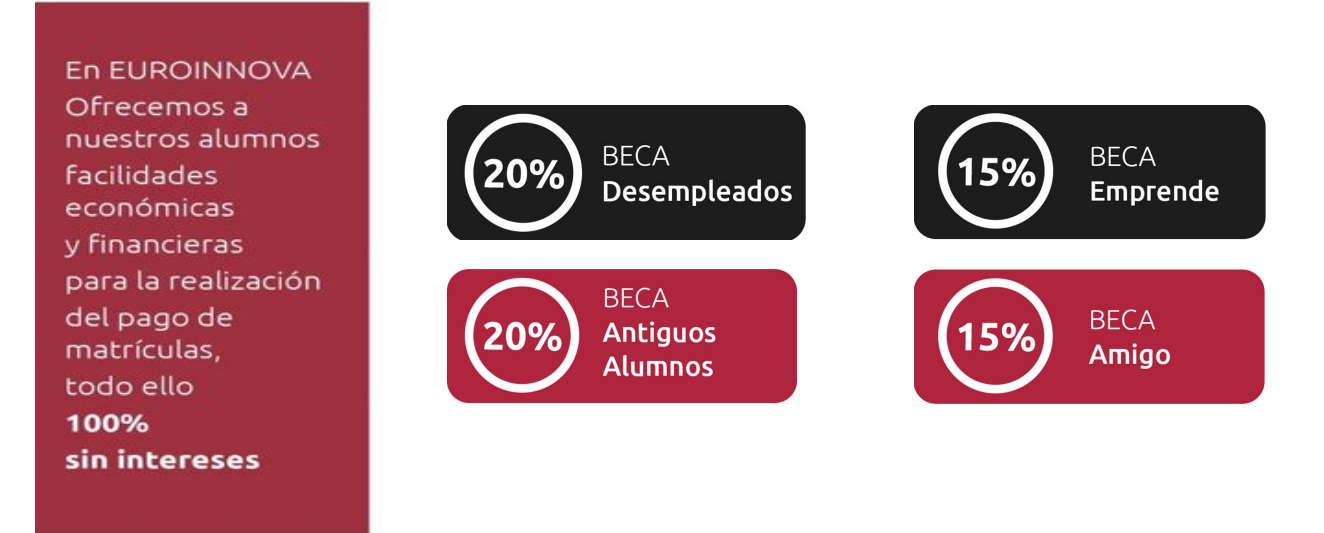

Llama gratis al 900 831 200 e infórmate de nuestras facilidades de pago.

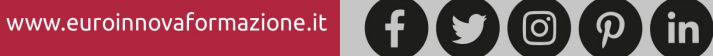

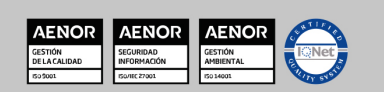

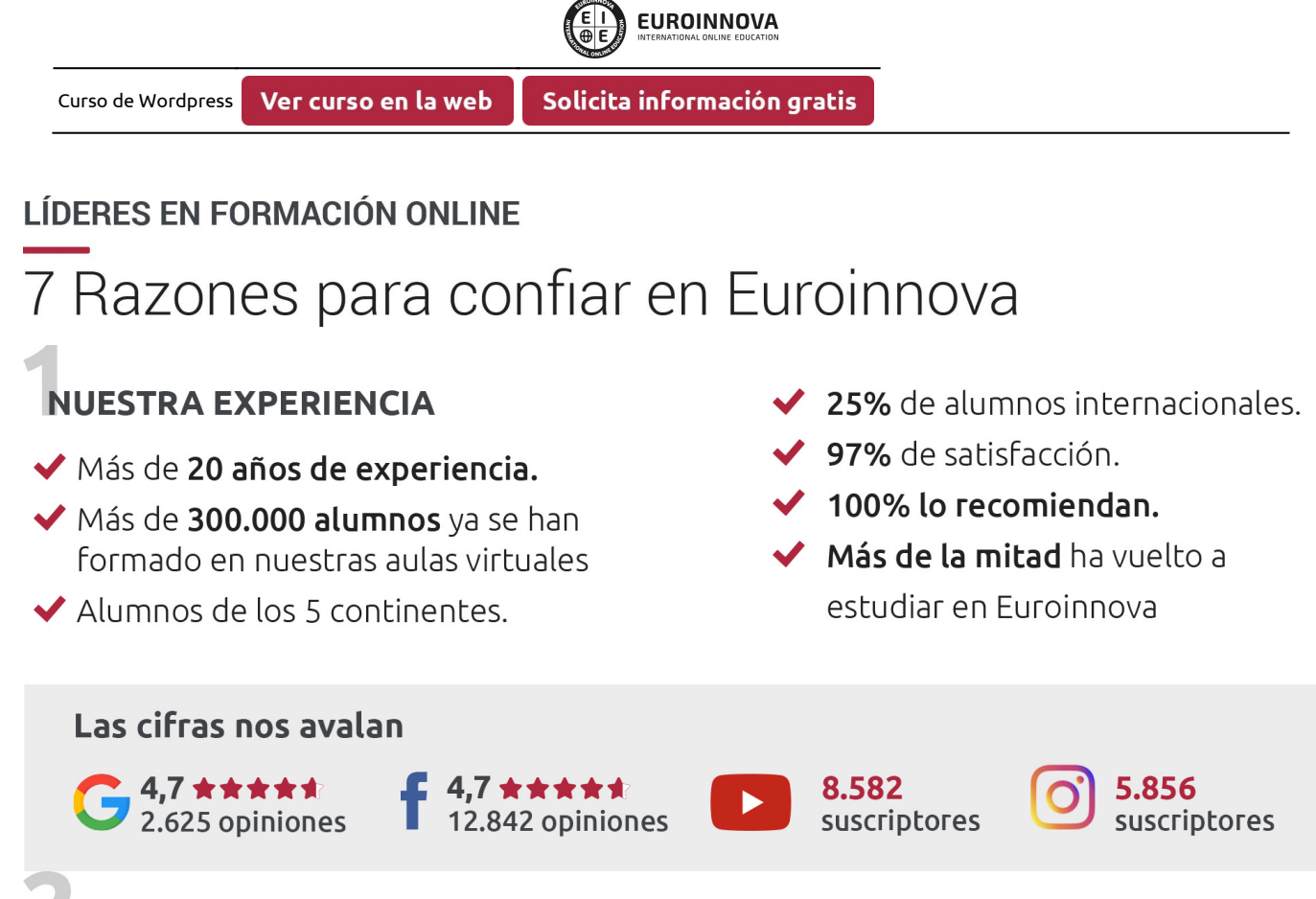

# **NUESTRO EOUIPO**

En la actualidad, Euroinnova cuenta con un equipo humano formado por más de 300 profesionales. Nuestro personal se encuentra sólidamente enmarcado en una estructura que facilita la mayor calidad en la atención al alumnado.

# **NUESTRA METODOLOGÍA**

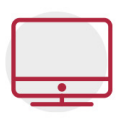

#### **100% ONLINE**

Estudia cuando y desde donde quieras. Accede al campus virtual desde cualquier dispositivo.

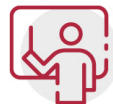

#### **EQUIPO DOCENTE ESPECIALIZADO**

Euroinnova cuenta con un equipo de profesionales que harán de tu estudio una experiencia de alta calidad educativa

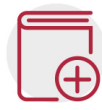

### **APRENDIZAJE SIGNIFICATIVO**

Con esta estrategia pretendemos que los nuevos conocimientos se incorporen de forma sustantiva en la estructura cognitiva del alumno.

# NO ESTARÁS SOLO

Acompañamiento por parte del equipo de tutorización durante toda tu experiencia como estudiante.

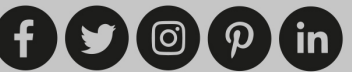

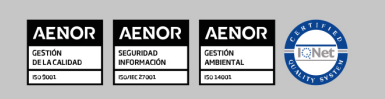

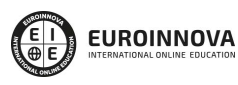

Ver curso en la web

#### **CALIDAD AENOR**

- ◆ Somos Agencia de Colaboración Nº 9900000169 autorizada por el Ministerio de Empleo y Seguridad Social.
- ◆ Se llevan a cabo auditorías externas anuales que garantizan la máxima calidad AENOR.
- ◆ Nuestros procesos de enseñanza están certificados por AENOR por la ISO 9001

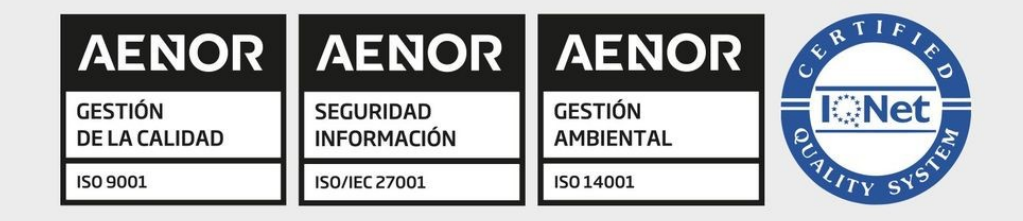

# **CONFIANZA**

Contamos con el sello de Confianza Online y colaboramos con la Universidades más prestigiosas, Administraciones Públicas y Empresas Software a nivel Nacional e Internacional.

# **OLSA DE EMPLEO** Y PRÁCTICAS

Disponemos de Bolsa de Empleo propia con diferentes ofertas de trabajo, y facilitamos la realización de prácticas de empresa a nuestro alumnado.

Somos agencia de colaboración Nº 9900000169 autorizada por el Ministerio de Empleo y Seguridad Social.

**IINISTERIO** 

DE EMPLEO<br>Y SEGURIDAD SOCIAL

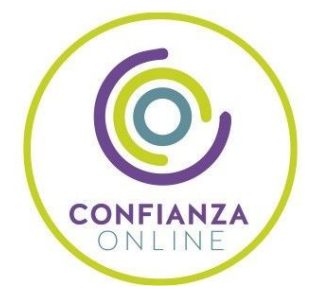

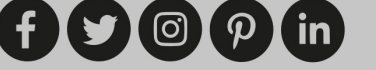

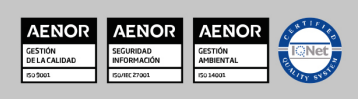

SERVICIO PÚBLICO<br>DE EMPLEO ESTATAL

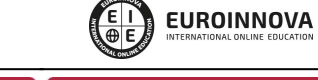

Solicita información gratis Ver curso en la web

# SOMOS DISTRIBUIDORES DE FORMACIÓN

Como parte de su infraestructura y como muestra de su constante expansión, Euroinnova incluye dentro de su organización una editorial y una imprenta digital industrial.

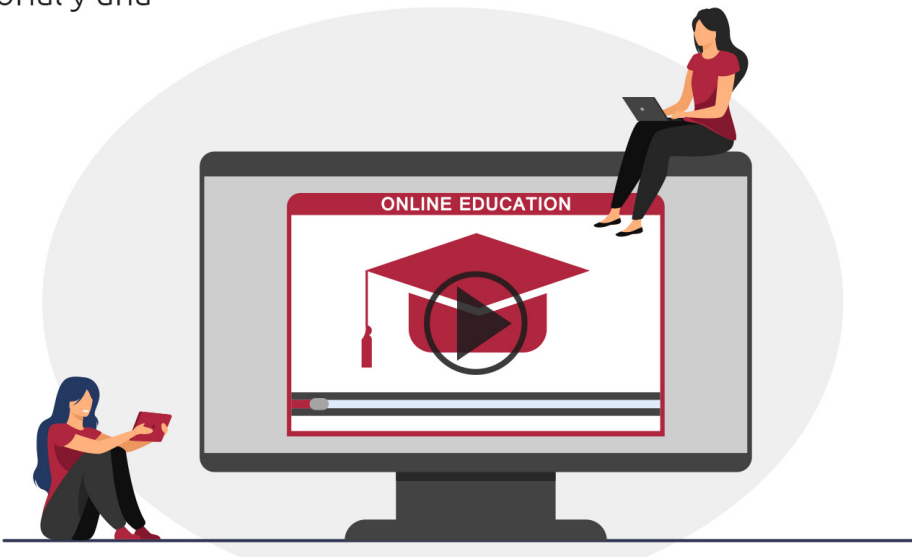

# **ACREDITACIONES Y RECONOCIMIENTOS**

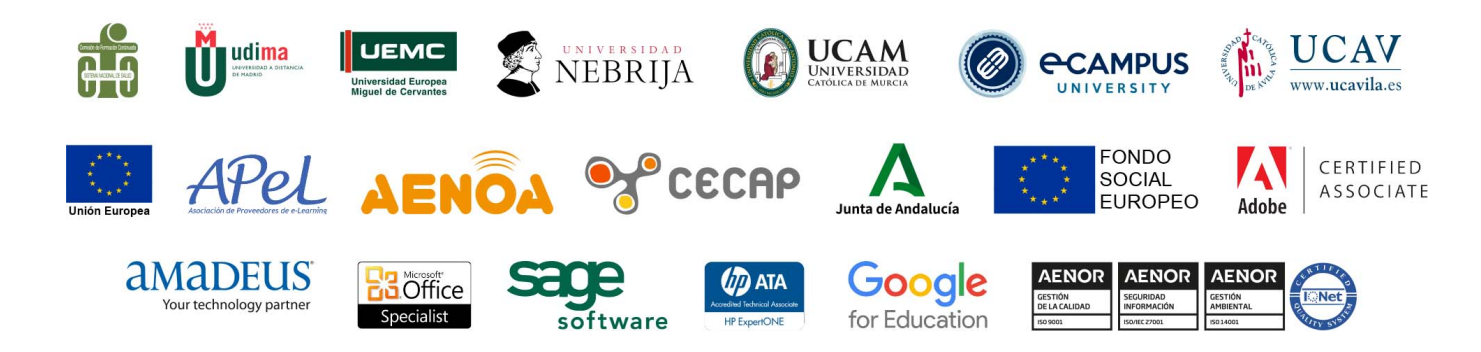

 $f(x)$   $\circledcirc$   $p$  in

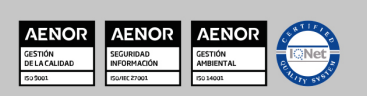

**EUROINNOVA** 

#### Programa Formativo

#### UNIDAD DIDÁCTICA 1. EL FENÓMENO BLOG. COMO CREAR UNA CUENTA EN WORDPRESS.

- 1. Introducción y objetivos.
- 2. Introducción a Internet: un poco de historia.
- 3. Internet como nuevo canal de comunicación.
	- 1. Diferencia con los medios tradicionales de comunicación.
	- 2. Ventaja de Internet como medio de comunicación.
	- 3. El lector digital.
- 4. La página web.
	- 1. El sitio web.
	- 2. Tipos de websites.
- 5. El fenómeno blog. El microblogging.
	- 1. Definiciones de blogs.
	- 2. El periodismo 2.0 o periodismo ciudadano.
	- 3. Blogesfera.
	- 4. Microblogs.
	- 5. Particularidades.
	- 6. Algunas pautas para el microblog.
	- 7. Pautas para la redacción en Twitter.
- 6. Características de un blog.
	- 1. Orígenes del nombre.
	- 2. Características de un blog.
	- 3. Características sociales de los blogs.
- 7. Consejos para redactar un blog.
	- 1. Principios de redacción.
	- 2. Trucos para captar la atención y aumentar las visitas.
- 8. Plataformas online para la creación de blogs.
	- 1. Introducción.
	- 2. WordPress vs Blogger.
	- 3. Herramientas CMS para la creación de blogs.
	- 4. Principales CMS.
- 9. WordPress.
	- 1. ¿Qué es WordPress?
	- 2. Características de WordPress.
	- 3. ¿Qué podemos construir con WordPress?
- 10. Creando una cuenta en wordpress.com.

#### UNIDAD DIDÁCTICA 2. CONSTRUYENDO UN BLOG PROFESIONAL CON WORDPRESS.

- 1. Introducción y objetivos.
- 2. Creando posts.
	- 1. Los dos paneles de control de WordPress.
	- 2. Panel de control moderno.

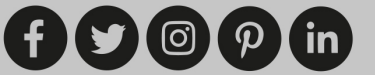

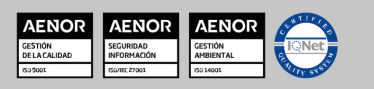

**EUROINNOVA** 

- 3. Panel de control antiguo wp-admin.
- 4. En el panel moderno.
- 5. Creación de un nuevo post en el panel wp-admin.
- 6. Creación de un nuevo post en el panel moderno.
- 3. Organización de los posts. Etiquetado.
	- 1. Etiquetado en el panel wp-admin.
	- 2. Etiquetas (tags).
	- 3. Etiquetado en el panel moderno.
- 4. URL amigables.
	- 1. URL amigables en el panel wp-admin.
	- 2. URL amigables en el panel moderno.
- 5. Los temas en WordPress.
	- 1. Concepto general.
	- 2. Eligiendo un tema para nuestro blog (en el panel wp-admin ).
	- 3. Personalizar nuestro blog.
	- 4. Elección de tema en el panel moderno.
	- 5. Personalización del tema.
- 6. Dando vida a nuestros posts.
	- 1. Formato de posts en el panel wp-admin.
	- 2. Enlaces en los posts.
	- 3. Imágenes en los posts.
- 7. Páginas y menús con WordPress.
	- 1. Páginas y menús con el panel wp-admin.
	- 2. Cómo ver nuestra página.
	- 3. Creando un menú.
	- 4. Creando sitios panfleto.
	- 5. Páginas y menús con el panel moderno.
- 8. Comentarios en el blog.
	- 1. Comentarios en el panel wp-admin.
	- 2. Respondiendo a los comentarios.
	- 3. Cómo conseguir comentarios.
	- 4. Los comentarios en WordPress.
	- 5. Dejando un comentario.
	- 6. Backlinks.
	- 7. La lucha contra el spam.
	- 8. Comentarios en el panel moderno.

#### UNIDAD DIDÁCTICA 3. CARACTERÍSTICAS AVANZADAS CON WORDPRESS.

- 1. Introducción y objetivos.
- 2. Pluggins en wordpress.com.
- 3. Añadiendo galerías de imágenes, vídeo y música.
	- 1. Contenido embebido en WordPress.
	- 2. Creando una galería.
	- 3. Incrustando una ventana de vídeo.
	- 4. Reproduciendo archivos de audio.
- 4. WordPress y las redes sociales.
	- 1. Twitter.

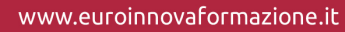

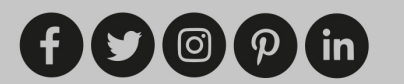

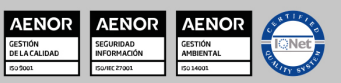

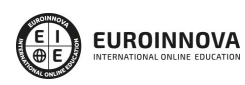

- 2. Facebook.
- 5. Creación de un formulario en Wordpress.
	- 1. Conceptos previos.
	- 2. Pasos a seguir.
- 6. Crear una encuesta en WordPress.
- 7. Blog colaborativo entre varios autores.
	- 1. Los diferentes roles en WordPress.
	- 2. Creando un nuevo usuario en WordPress.
- 8. Tipos para atraer a nuestros lectores.
	- 1. Compartir nuestro blog.
	- 2. Las Redes sociales.
	- 3. Mantener a los lectores atrapados.
	- 4. Suscripciones por correo a nuestro blog.
	- 5. Redifusión del blog.
- 9. Posicionamiento en buscadores. SEO.
	- 1. SEO onpage.
	- 2. Factores de búsqueda.
	- 3. Factores Off Page para el posicionamiento (para una web en general).
- 10. Estadísticas del blog.
	- 1. Introducción.
	- 2. Accediendo a las páginas de estadísticas Panel moderno.
- 11. Monetización del blog.
- 12. Recursos para WordPress.

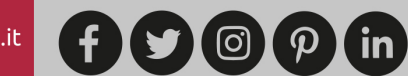

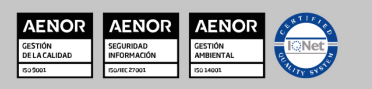

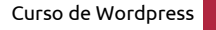

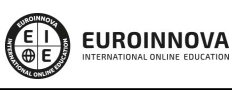

Solicita información gratis

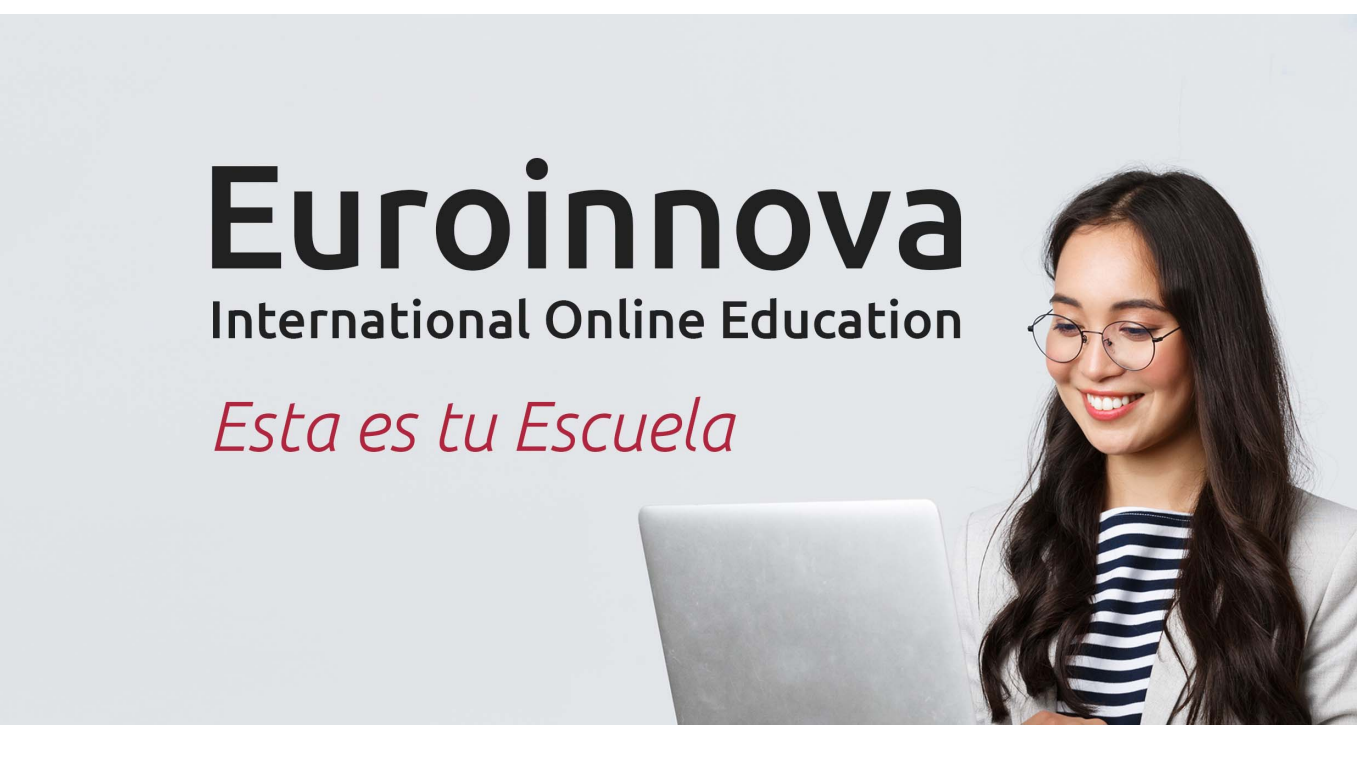

¿Te ha parecido interesante esta formación? Si aún tienes dudas, nuestro equipo de asesoramiento académico estará encantado de resolverlas. Pregúntanos sobre nuestro método de formación, nuestros profesores, las becas o incluso simplemente conócenos.

# Solicita información sin compromiso.

Llamadme gratis

¡Matricularme ya!

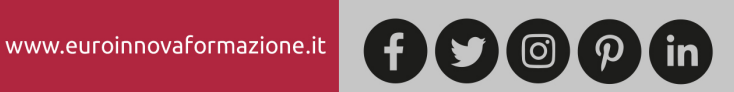

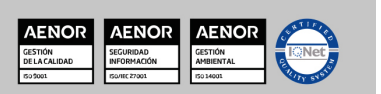